# **Calculs topométriques et logiciels 3D**

Par Claude Millon

## **1. Introduction**

Les calculs topométriques ont toujours tenu une place **à** part clans les activités des topographes. La première place pour certains. pour qui c'était une coquetterie de ne jamais « sécher » sur un problème, quitte **à** passer trop de temps sur sa résolution, el de perdre de vue que dans la pratique quotidienne seule la bonne solution compte, qu'elle soit élégante ou pas. Ceux qui refusaient d'avouer cette coquetterie rencontraient un jour ou l'autre un échec qui. au contraire des satisfactions d'amour propre des premiers, leur faisait beaucoup de peine.

Tout bien examiné, toutes les professions ont une discipline. dont la pratique correcte et rapide. semble êt<sup>r</sup> e une part importante, quoique secrète, qui justifie leur qualification professionnelle.

Puis l'infonnatique s'est imposée dans toutes les disciplines, et les choses ont changé, le médecin qui connaissait son « Vidal » par cœur, trouve instantanément le produit adéquat sur son écran. le notaire, si friand jadis des problèmes juridiques épineux, dispose, « en ligne », de toute la jurisprudence. Toutefois. il est resté en ces domaines des jardins plus ou moins secrets dans lesquels chacun cultive ses petits programmes personnels.

Pour ce qui concerne la topométrie comment pourrait-il en être autrement ?

Il semble, en effet, que tous les logiciels du commerce ne font que reprendre un ensemble de recettes, certes fort honorables, mais qui auraient pu êt<sup>r</sup> e enrichies.

Il est vrai qu'en ce domaine not<sup>r</sup> e enquête a bien pu ne pas être exhaustive, que ce, el ceux, qu'on aurait oubliés nous pardonnent !

Donnons toutefois un exemple qui nous semble incontestable : Si, dans tous les logiciels du commerce on trouve, bien entendu, un module de calcul du relèvement plan simple sur trois points, aucun de ceux dont la documentation nous est parvenue ne propose de module de calcul du relèvement multiple. Il faut donc que le praticien ait établi un programme « maison », cas, notamment, de l'i G N pour ses travaux spéciaux, ou qu'il se plie aux contraintes du calcul manuel ou. enfin, ce qui est hélas plus courant, qu'il renonce **à** cette opération faute de pouvoir la calculer.

Dans ce dernier cas **il** sera mécontent de lui, même s'il ne se l'avoue pas...

Notre objectif est:

• De rappeler les quelques «nouveautés» qu'on n'a pas trouvées dans les logiciels du commerce. avec les réserves concernant l'étendue de notre enquête.

• De montrer l'intérêt qu'il y a, pour les opérations à comte portée, **à** ne plus travailler dans un référentiel 2D+ 1, obligatoire pour les opération à longue distance en raison de fantaisies de la réfraction, mais de passer directement aux calculs en 3D.

Sur ce dernier point, il semble qu'un enseignement donné à l'E S G T, et peut être celui des autres écoles. ait comblé celte lacune. Toutefois, aucun menu d'un logiciel du commerce ne fait mention de ces méthodes qui sont, comme on le montrera, facilement accessibles **à** tous. De plus. tout le monde n'a pas eu le privilège de suivre ces cours.

Il est également nécessaire de préciser que tous les logiciels du commerce semblent « descendre » d'un ancêt<sup>r</sup> e commun: le logicielCOGO, d'IBM, apparn dans les années I 960-1970. La diversification qui s'est faite tient **à** la variété des éditeurs de logiciels (mensura ... etc) et des utilisateurs de topographie qui ont tous un logiciel propre qui s'impose **à** leurs fournisseurs : ED F-G D F, SETRA ... etc, surtout en raison de la présence d'un volet graphique pour présenter les plans.

#### **2. Généralités**

Les problèmes que les calculs topométriques ont pour vocation essentielle de résoudre sont les suivants:

- Calculs des levers de terrain.
- Calculs des implantations.

Généralement, **il** est entendu que ces opérations sont à comtes distances. On peut donc mesurer valablement les distances zénithales Z. Ce qui fait qu'on a intérêt **à** travailler dans un espace 3D et non 2D+ l comme paraissent le faire les logiciels du commerce. Il existe, de plus, quelques petits problèmes préliminaires **à** régler concernant l'écriture du calcul vectoriel:

Un vecteur est être mathématique particulier, c'est une droite dans un espace de dimensions "n" quelconque.

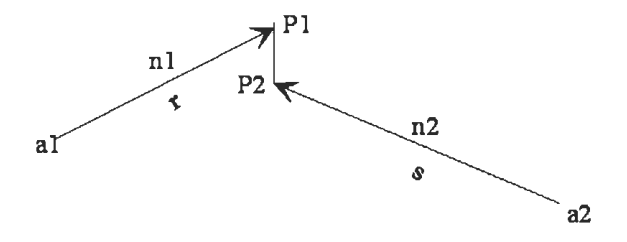

Il a à la fois une longueur, son module, une direction et on dit aussi un sens, mais cette notion nous paraît déjà comprise dans la direction. On représente habituellement un vecteur par une flèche et on le note généralement par une lettre minuscule grasse surmontée d'une flèche  $\vec{a}$  quand il est bien nécessaire d'indiquer que c'est un vecteur, autrement on le note **a**, quand rien ne s'y oppose, par une simple lettre minuscule grasse. Un vecteur de même module et de sens opposé se notera  $-\vec{a}$  + $\vec{a}$ .

On peut réaliser des opérations algébriques sur les vecteurs telles que l'addition, la soustraction et les multiplications, ces dernières ont des définitions appropriées telles qu'on a inventé des notations particulières, un gros point • pour le produit scalaire, et ∧ ou X dans les textes Américains pour le produit vectoriel, les règles étant différentes de celles appliquées en arithmétique courante, la multiplication ordinaire .(petit point), sur le corps des réels, par exemple. Les opérations algébriques entre des vecteurs et des scalaires suivent les règles habituelles de l'arithmétique.

Tout vecteur peut être décomposé en autant d'éléments qu'il y a de dimensions dans l'espace utilisé :  $2, 3,...n$ , suivant des directions arbitraires imposées. Ce sont les composantes du vecteur, les directions forment la base. On ne traitera que des bases orthogonales ou cartésiennes,  $i$ ,  $j$ ,  $k$ , ou  $X$ , Y, Z, perdant ainsi un caractère de généralité. On devra garder dans l'esprit que pour certains problèmes on peut recourir à des bases quelconques. Dans les situations que nous avons retenues, un vecteur peut s'écrire, dans R3, de la manière

suivante :  $\vec{a} = |\vec{y}|$ ., mêmes règles pour toutes les  $\vert z \vert$ 

autres dimensions, dans ces notations x, y, z sont des scalaires, des vecteurs unitaires formant la base, il donnent les directions de x, y, z qui, par conséquent, par le produit avec des vecteurs unitaires deviennent aussi des vecteurs et peuvent ainsi être additionnés.

Il s'agit de référencer un vecteur dans une base donnée (un système de coordonnées), afin de déterminer ses composantes (ses coordonnées) dans cette base.

Un vecteur a pour origine un pôle, il a une longueur, un sens et une direction.

Origine on peut confondre un vecteur et les coordonnées de position d'un point.

$$
\vec{a} = \begin{vmatrix} x \\ y \\ z \end{vmatrix}
$$
. Alors son pôle est à l'origine des coordon-

nées. Dans la majorité des cas des problèmes de géométrie on recherchera une origine qui simplifie le problème posé, en effectuant une translation, qui devra rester licite. La plupart des propriétés géométriques intrinsèques restent invariantes pour une translation.

Longueur : C'est évidement  $\|\mathbf{a}\|$ , c'est-à-dire  $\|\mathbf{a}\| = \sqrt{a_1^2 + a_2^2 + a_3^2}$  ou norme ou plutôt module, par simple application du théorème de Pythagore, bien qu'une nouvelle définition de la norme soit venue jeter le doute : Norme (a) =  $a_1^2 + a_2^2 + a_3^2$ , on n'en fera pas usage.

Sens et direction : On a :

 $\sim$ 

$$
\cos(\alpha) = \frac{a_1}{\|\mathbf{a}\|}, \quad \cos(\beta) = \frac{a_2}{\|\mathbf{a}\|}, \quad \cos(\gamma) = \frac{a_3}{\|\mathbf{a}\|},
$$

les cosinus directeurs du vecteur ce sont

$$
\cos^2(\alpha) + \cos^2(\beta) + \cos^2(\gamma) = \frac{a_1^2 + a_2^2 + a_3^2}{\|\mathbf{a}\|^2} = 1,
$$

les trois cosinus directeurs ne sont pas indépendants. Deux suffisent pour indiquer une direction. Exemple : un azimut Az et une distance zénithale Z, le troisième est alors conclu. Voir figure Exemple :

 $cos(\alpha) = \frac{a_1}{|\mathbf{a}|} = sin(Az).sin(Z), cos(\beta) = \frac{a_2}{|\mathbf{a}|} = cos(Az).sin(Z), cos(y) = \frac{a_2}{|\mathbf{a}|} = cos(Z),$  $a_1 = ||a|| \sin(Az) \cdot \sin(Z), a_2 = ||a|| \cdot \cos(Az) \cdot \sin(Z), a_3 = ||a|| \cdot \cos(Z),$  $Az = Azimut$  ou Gisement,  $Z = dist^{\alpha} Z\acute{e}nithale$ 

## 3. Les operations topométriques négligées

Ce ne sont pas, à proprement parler des «nouveautés» bien nouvelles mais des opérations bien utiles qu'il est étonnant de ne pas trouver dans les logiciels du commerce. On commencera par la plus utile de toutes:

#### 3.1 l'Intersection 3D

En effet, il arrive fréquemment que l'angle horizontal d'une intersection soit trop faible pour donner un résultat valable, alors que l'angle d'intersection, dans le plan des visées, est tout à fait correct, c'est le cas de visées quasi verticales.

Dans ce cas l'utilisation de l'intersection 3D s'impose :

De deux point connus 1 et 2 par leurs coordonnées al et a2 on a visé un point commun P et mesuré les azimuts et les distances zénithales des directions  $a1->P$  et  $a2-P$ 

On ferme le polygone  $(\mathbf{\vec{a}}_2 - \mathbf{\vec{a}}_1) + r \cdot \mathbf{\vec{n}}_1 + P_1 P_2 - s \cdot \mathbf{\vec{n}}_2 = 0$ On fait une prémultiplication scalaire de tous les termes par n1 :  $\vec{\mathbf{n}}_1 \cdot (\vec{\mathbf{a}}_2 - \vec{\mathbf{a}}_1) + r + 0 - s \cdot \vec{\mathbf{n}}_1 \cdot \vec{\mathbf{n}}_2 = 0$ , On fait une prémultiplication scalaire par n2 :

 $\mathbf{\vec{n}}, \bullet (\mathbf{\vec{a}}, -\mathbf{\vec{a}},) + r \cdot \mathbf{\vec{n}}, \bullet \mathbf{\vec{n}}, -s = 0$  on pose  $\mathbf{\vec{n}}, \bullet \mathbf{\vec{n}}, s = p$ . et on multiplie la seconde relation obtenue par p :  $p.\vec{\mathbf{n}}, \bullet (\vec{\mathbf{a}}_2 - \vec{\mathbf{a}}_1) + p^2.r - p.s = 0$  dont on retranche:  $\vec{\bf n}$ ,  $\bullet (\vec{\bf a}$ ,  $-\vec{\bf a}$ ,  $) + r + 0 - p$ ,  $s = 0$ 

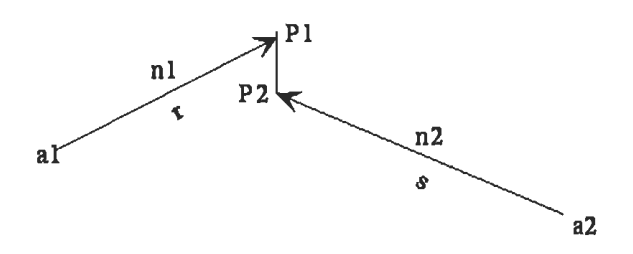

$$
(p. \vec{\mathbf{n}}_2 - \vec{\mathbf{n}}_1) \bullet (\vec{\mathbf{a}}_2 - \vec{\mathbf{a}}_1) + (p^2 - 1).r = 0, d' \circ \dot{u} : \nr = \frac{(p. \vec{\mathbf{n}}_2 - \vec{\mathbf{n}}_1) \bullet (\vec{\mathbf{a}}_2 - \vec{\mathbf{a}}_1)}{1 - p^2}, s = \frac{(p. \vec{\mathbf{n}}_1 - \vec{\mathbf{n}}_2) \bullet (\vec{\mathbf{a}}_2 - \vec{\mathbf{a}}_1)}{1 - p^2}, \nP_1: \vec{\mathbf{p}}_1 = r. \vec{\mathbf{n}}_1, P_2: \vec{\mathbf{p}}_1 = s. \vec{\mathbf{n}}_2, P: \vec{\mathbf{p}} = \frac{\vec{\mathbf{p}}_1 + \vec{\mathbf{p}}_2}{2}
$$

C'est simple net et efficace, on calcule aussi l'angle des deux visées pour savoir si l'intersection est bonne soit :  $cos(\alpha) = p si \vec{n}_1 et \vec{n}_2 sont unitaires$ , enfin on calcule la distance entre les deux visées au point d'intersection P, pour vérifier que l'écart est tolérable :  $H_{\pm}$  $\rightarrow$  1 L.

$$
d = \|\mathbf{p}_1 - \mathbf{p}_2\|
$$

Pourquoi cela n'est pas devenu courant dans les logiciels du commerce ? On l'ignore.

On va simplement décrire quelques autres opérations « manquantes » :

#### 3.2 Intersection 3D en référentiel géocentrique

C'est une variante du problème précédent.

Il est possible à partir des stations G P S, qui sont par nature des points stationnés, de déterminer par des opérations traditionnelles, très rapides, des points non stationnables habituels, qui sont des balises naturelles, tels que clochers, châteaux d'eau, antennes, pylônes, pignons de bâtiments etc... lesquels serviront, eux-mêmes, à faire des relèvements à partir d'autres points stationnés.

Il faudra disposer des mesures de distances zénithales mesurées les plus exactes possible, sinon on obtiendra simplement un point qui sera celui de la plus petite distance dans l'espace entre les deux visées ce qui est, toutefois, souvent bien meilleur qu'une intersection 2D.

Pour être ramené au problème précédent il suffit de faire un changement de base pour transformer les mesures locales, faites sur les stations, dans le système général.

Les stations étant connues par leurs trois coordonnées géocentriques X. Y. et Z on peut calculer leurs coordonnées géographiques  $\Lambda$  et  $\Phi$  mais, attention, il s'agit des longitudes et latitudes des points  $(h = 0)$ et non de leurs projections sur un référentiel éloigné  $(\lambda \, e \, t \, \varphi)$ . On a abondamment traité de ce sujet [MILL78] [MILL97]. Les mesures locales sont transformées en cosinus directeurs locaux (voir exemple plus haut) car c'est le vecteur direction qui est changé de base par une première rotation en  $\Lambda$ autour de l'axe de rotation de la terre suivi d'une seconde rotation en  $\Phi$ . le résultat est :

 $a_x = -a_1 \sin(\Lambda) - a_2 \sin(\Phi) \cos(\Lambda) + a_1 \cos(\Phi) \cos(\Lambda)$  $a_y = -a_1 \sin(\Phi) \cdot \cos(\Lambda) - a_2 \cdot \sin(\Phi) \cdot \sin(\Lambda) + a_3 \cdot \cos(\Phi) \cdot \sin(\Lambda)$  $a_2 = a_2 \cdot \cos(\Phi) + a_3 \cdot \sin(\Phi)$ 

#### 3.3 Relèvements 3D

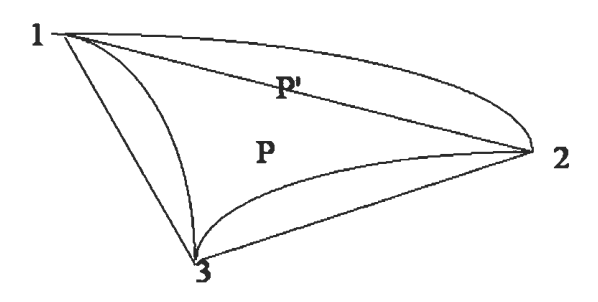

Les relèvement 3D bien que relevant de la même astuce de calcul peuvent permettre soit :

• Calculer un relèvement dans le système géocentrique de G P S ou local, par exemple sur des amers intersectés suivant la rubrique qui précède immédiatement. L'intérêt est d'éliminer toutes les corrections de dV ou d'échelle qui gênent les calculs en projection plane.

• Calculer un relèvement dans un système local avec détermination rationnelle compensée de l'altitude.

Comme les calculs du relèvement barycentrique sont basés sur la détermination d'un centre de gravité des coordonnées pondérées de trois points, celui-ci se trouve dans le plan des trois points voir figure ci-dessus.

On peut calculer ce point dans les trois coordonnées, même s'ils ne sont pas dans un plan horizontal. Ce qui fourni un point approché très voisin du point définitif.

On enchaîne ce premier stade par un calcul définitif linéaire, puisqu'on a un point approché qui permet de linéariser les relations. En effet, le calcul de relèvement 3D n'est pas linéaire et doit, par conséquent, être conduit en deux étapes.

Dans le premier cas les inconnues sont :

 $X, Y, Z, Az_0, \Lambda, \Phi$ , donc pour six mesures il n'y a aucun degré de liberté. Dans le second cas :  $x, y, z, G<sub>0</sub>$  il y a donc deux degrés de liberté.

#### 3.3 Le relèvement multiple 2D

Bien que le principe de ce type de relèvement soit connu depuis plus d'un demi-siècle il est fréquemment ignoré par ce qu'on croit que la distance entre les deux stations doit être mesurée ce qui est inutile, sauf pour s'assurer d'une redondance. De deux stations S1 et S2 incounues on observe quatre points connus: 1, 2, 3, 4. La distance S1->S2 est inconnue. Cette opération topométrique permet de calculer les coordonnées 2D, x, et y des deux points inconnus S1 et S2. Si un point connu est visible des deux stations S1 et S2 il est possible de se relever sur seulement trois points, et même deux si deux points 5 et 6 sur la figure sont visibles des deux stations incounues S2 et S2. Cette dernière opération est très utile pour densifier une zone dans laquelle on ne connaît que très peu de points.

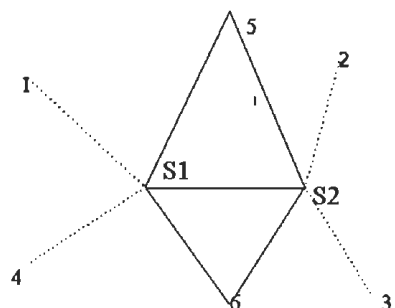

#### 3.4 Le relèvement 3D sur deux points

Il s'agit d'une récente proposition d'une opération topométrique méconnue [MILL96]. En effet il est possible de relever un point inconnu sur deux points connus en mesurant l'angle sous lequel sont vus deux points connus pourvu qu'on mesure simultanément les distances zénithales sous lesquelles sont observés ces deux points. Un premier lieu est un cylindre d'axe vertical ayant le segment capable pour section droite, deux autres lieux sont des cônes, d'axe vertical, centrés sur les points connus, leurs intersections sur le cylindre développé sont deux arcs de demi sinusoïdes.

La résolution d'une classique équation trigonométrique mène au résultat cherché.

Toutefois, les précisions sont très variables selon les configurations, et son usage demande des précautions exceptionnelles dans leur choix ; en effet on intersecte sur un cylindre d'axe vertical deux branches de demi sinusoïdes qui doivent se recouper sous un angle pas trop aigu. Les meilleurs résultats sont obtenus pour un angle horizontal de relèvement le plus voisin de  $\pi$ , ce qui est d'ailleurs normal pour un relèvement, et les distances zénithales doivent permettre un recoupement satisfaisant, le plus voisin possible de  $\frac{\pi}{2}$ .

## 4. Les implantations

C'est le second volet des calculs topométriques, mais aussi le plus vaste, car pratiquement sans autres limites que toutes les formes que les clients veulent nous faire dessiner dans l'espace 3D.

Précisément les implantations traditionnelles sont très orientées 2D+1. Pour donner un exemple concret, on sait très bien implanter un arc de cercle dans le plan horizontal, mais pas un cercle dans n'importe quel plan ; croyant implanter un arc de cercle en 3D on implante, en fait, un arc d'hélice, ce qui n'est pas du tout la même chose (exemple au CERN le « cercle » est un vrai cercle). Les raccordements courbes 3D de deux droites quelconques ne sont généralement pas traités sauf en 2D+1. Il en résulte une faiblesse qui éloigne les praticiens des implantations de caractère industriel qui sont exclusivement du domaine de la 3D.

Les outils qui manquent sont le calcul vectoriel, et l'algèbre des quaternions pour les rotation quelconques 3D.

#### 5. Le calcul vectoriel

Depuis 1950, année charnière, le calcul vectoriel avait remplacé, dans l'enseignement supérieur, la géométrie descriptive de grand papa, seule solution, avant cette date, pour résoudre graphiquement des problèmes en 3D.

Les anticipations sur les possibilités du calcul électronique devaient en être la cause, car, à la main, ou à la règle à calcul, ou encore à l'aide des logarithmes, le calcul vectoriel représentait un énorme pensum. Notons, toutefois, que les dimensions des pièces de la tour Eiffel avaient été calculées à l'aide des logarithmes, mais sans le calcul vectoriel.

Sa percée récente s'est concrétisée, non sans grincements de dents, par un problème en 3D à l'épreuve de mathématique du baccalauréat de 2003 !

A l'aide d'un ordinateur personnel très modeste il est possible d'étendre les solutions qu'apporte la topométrie au domaine 3D.

C'est un cas d'école de créer une classe de vecteurs avec des méthodes telles que l'addition, la multiplication scalaire et vectorielle.

Pour représenter les figures on adoptera leurs équations sous une forme

$$
x = f(t),
$$
  
paramétrique :  $\vec{x} = f(t) = y = g(t)$ , par exemple pour  

$$
z = h(t)
$$

représenter une demi droite on adoptera la forme :

$$
x = x_a + t \cdot \sin(G) \cdot \sin(Z),
$$
  
\n
$$
\vec{x} = \vec{a} + t \cdot \vec{n} = y = y_a + t \cdot \cos(G) \cdot \sin(Z), \quad \text{Ce qui repré-}
$$
  
\n
$$
z = z_a + t \cdot \cos(Z)
$$

sente, concrètement, une station de coordonnées

et une visée de gisement G et de  $\vec{x} = \vec{a} = y_a$  $sin(G).sin(Z)$ ,

distance zénithale Z :  $\vec{\mathbf{n}} = \cos(G) \cdot \sin(Z)$ , t est la dis $cos(Z)$ 

tance du point courant à la station, soit deux vecteurs :  $\vec{a}$  et  $\vec{n}$  pour écrire l'équation d'une demi droite.

Pour un plan c'est encore plus simple:  $\vec{n} \cdot \vec{x} = d$ , n est la normale au plan, soit un vecteur n et un scalaire d, cette dernière forme est concise mais non paramétrique. L'équation paramétrique d'un plan dépend de deux paramètres u, et v :

#### 5.1 Equation paramétrique d'un plan

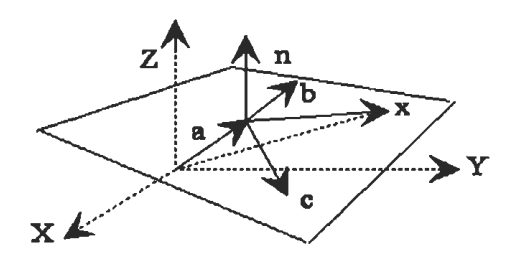

I/ Plan passant par un point A de coordonnées a et comprenant deux vecteurs b et c issus de a

 $\vec{x} = \vec{a} + u \cdot \vec{b} + v \cdot \vec{c}$ , les paramètres sont les scalaires u

et v. Soit :  $x = a_1 + u \cdot b_1 + v \cdot c_1$ ,

 $y = a_1 + u \cdot b_1 + v \cdot c_2$ , voir la figure, la multi $z = a_1 + u \cdot b_1 + v \cdot c_2$ 

plication scalaire par  $\vec{\mathbf{n}} = \vec{\mathbf{b}} \wedge \vec{\mathbf{c}}$  donne:

 $\vec{\mathbf{n}} \cdot \vec{\mathbf{x}} = \vec{\mathbf{n}} \cdot \vec{\mathbf{a}}$ , soit  $a \cdot x + b \cdot y + c \cdot z = d$ ,  $\vec{\mathbf{n}} \cdot \vec{\mathbf{a}} = d$ On est ramené à la première équation proposée.

II/ Plan passant par trois points, non colinéaires P1, P2, P3, de coordonnées  $\vec{\mathbf{p}}_1$ ,  $\vec{\mathbf{p}}_2$ ,  $\vec{\mathbf{p}}_3$  étant le point de base qui peut être quelconque :

$$
\vec{x} = \vec{p}_1 + u.(\vec{p}_2 - \vec{p}_1) + v.(\vec{p}_3 - \vec{p}_1),
$$
 ( $\vec{p}_2 - \vec{p}_3$ ) n'est  
pas un vecteur independent des deux autres, les  
paramètres sont encore u et v. En décomposant on a:

$$
x = x_1 + u.(x_2 - x_1) + v.(x_3 - x_1),
$$
  
\n
$$
y = y_1 + u.(y_2 - y_1) + v.(y_3 - y_1),
$$
 on peut trouver  
\n
$$
z = z_1 + u.(z_2 - z_1) + v.(z_3 - z_1)
$$

une autre forme:  $\vec{x} = (1 - u - v)$ ,  $\vec{p}_1 + u$ ,  $\vec{p}_2 + v$ ,  $\vec{p}_3$ , on peut trouver une ressemblance avec l'expression

d'un barycentre : Si 
$$
\begin{cases} a = k.(1-u-v) \\ b = k.u, \\ c = k.v \end{cases}
$$
 k = a + b

 $+ c$ 

étant un scalaire, on a :

$$
\vec{\mathbf{x}} = \frac{a \cdot \vec{\mathbf{p}}_1 + b \cdot \vec{\mathbf{p}}_2 + c \cdot \vec{\mathbf{p}}_3}{a + b + c}
$$

III/ Trouver l'équation d'un plan passant par trois points de coordonnées counues :  $\vec{\mathbf{p}}_1$ ,  $\vec{\mathbf{p}}_2$ ,  $\vec{\mathbf{p}}_3$  Trois vecteurs sont coplanaires si, et seulement si, le triple produit scalaire est nul. Ces trois vecteurs coplanaires sont :  $\vec{\mathbf{p}}_1 - \vec{\mathbf{p}}_2$ ,  $\vec{\mathbf{p}}_3 - \vec{\mathbf{p}}_1$ ,  $\vec{\mathbf{p}} - \vec{\mathbf{p}}_1$ 

avec  $\vec{\mathbf{p}} = \begin{bmatrix} x \\ y \\ z \end{bmatrix}, \ \vec{\mathbf{p}}_1 = \begin{bmatrix} x_1 \\ y_2 \\ z_2 \end{bmatrix}, \text{ etc... } \text{qui sont les coor-}$ 

données du point p courant du plan,  $\vec{p}_1$  sert de point de base.

$$
(\vec{\mathbf{p}} - \vec{\mathbf{p}}_1) \bullet (\vec{\mathbf{p}}_2 - \vec{\mathbf{p}}_1) \land (\vec{\mathbf{p}}_3 - \vec{\mathbf{p}}_1) = 0
$$

$$
(x-x_1) \cdot ((y_2 - y_1) \cdot (z_3 - z_1) - (y_3 - y_1) \cdot (z_2 - z_1))
$$
  
+
$$
(y-y_1) \cdot ((z_2 - z_1) \cdot (x_3 - x_1) - (x_2 - x_1) \cdot (z_3 - z_1))
$$
  
+
$$
(z-z_1) \cdot ((x_2 - x_1) \cdot (y_3 - y_1) - (y_2 - y_1) \cdot (x_3 - x_1)) = 0
$$

$$
\begin{vmatrix} x - x_1 & y - y_1 & z - z_1 \ x_2 - x_1 & y_2 - y_1 & z_2 - z_1 \ x_3 - x_1 & y_3 - y_1 & z_3 - z_1 \end{vmatrix} = 0
$$

$$
(y_2 - y_1) \cdot (z_3 - z_1) - (y_3 - y_1) \cdot (z_2 - z_1) = a
$$
  
\n
$$
(z_2 - z_1) \cdot (x_3 - x_1) - (x_2 - x_1) \cdot (z_3 - z_1) = b
$$
  
\n
$$
(x_2 - x_1) \cdot (y_3 - y_1) - (y_2 - y_1) \cdot (x_3 - x_1) = c
$$
  
\n
$$
a \cdot x + b \cdot y + c \cdot z = a \cdot x_1 + b \cdot y_1 + c \cdot z_1 = d
$$

Ces développement ne sont faits que pour permettre leur transcription informatique.

## 5.2 Courbes planes en 3D

Si on reprend l'équation paramétrique du plan  $\vec{x} = \vec{a} + u \cdot \vec{b} + v \cdot \vec{c}$ , que les deux vecteurs du plan b et c soient orthogonaux, et que les paramètres scalaires u et y soient les coordonnées de la courbe dans son plan, on transforme une courbe plane dans un plan quelconque d'inclinaison i en courbe 3D dans le système général. Par exemple, pour un cercle paramétrique, on a :

$$
sin(G)
$$
  
\n
$$
u = r \cdot sin(\theta), \quad b = cos(G), horizontal
$$
  
\n
$$
0
$$
  
\n
$$
cos(G) \cdot cos(i)
$$
  
\n
$$
v = r \cdot cos(\theta), \quad c = sin(G) \cdot cos(i), incliné de i
$$
  
\n
$$
sin(i)
$$
  
\n
$$
d' \cdot \hat{d} \quad x = r \cdot sin(\theta) \cdot sin(G) + r \cdot cos(\theta) \cdot cos(G) \cdot cos(i),
$$

$$
y = r \cdot sin(\theta) \cdot cos(G) + r \cdot cos(\theta) \cdot sin(G) \cdot cos(i)
$$
  

$$
z = r \cdot cos(\theta) \cdot sin(i)
$$

On peut faire que

 $\theta$  soit le paramètre du tracé du cercle dans un plan quelconque, pour toute autre courbe on peut aussi choisir la ligne de plus grande pente pour origine de  $\theta$ , G est le gisement de la ligne de plus grande pente du plan, et i son inclinaison. On peut faire la même opération avec n'importe quelle conique mise sous sa forme paramétrique : une ellipse, une parabole, une hyperbole mais également sur des courbes planes, définies par tronçon entre deux points connus telles que les splines de Catmull-Rom qui traitent ainsi le cas général.

#### 5.3 Formes primitives

On peut décomposer un objet complexe en formes primitives qui sont, outre le parallélépipède limité par des plans, dont on sait écrire les équations, mais qu'il est plus facile de décrire par les coordonnées de leurs sommets et une matrice de connectivité, des formes simples telles que la sphère, le cylindre et le cône et les formes dérivées de celles-ci l'ellipsoïde, le cylindre et le cône de section droite elliptique etc.. La sphère : L'équation implicite est évidemment. pour la sphère centrée sur l'origine :

 $x^2 + y^2 + z^2 - R^2 = 0$ , alors que son équation

 $x = R \cdot \cos(u) \cdot \cos(v)$ 

paramétrique est :  $y = R \sin(u) \cdot \cos(v)$  dans les  $z = R \sin(v)$ 

notations traditionnelles u a pour origine l'axe des x. et v le plan xov.

Le cylindre : Un cylindre d'axe vertical, centré sur l'origine :  $x^2 + y^2 - R^2 = 0$ , z reste quelconque,

$$
x = R \cdot \cos(u)
$$

 $z = v$ 

équation paramétrique :  $y = R \sin(u)$  sa normale

$$
n_1 = \cos(u)
$$
  
sera :  $n_2 = \sin(u)$   

$$
n_3 = 0
$$

Un cylindre d'axe horizontal le long des x :  $z^2 + y^2 - R^2 = 0$ , x quelconque, équation paramé-

$$
x = v
$$
  
  $n_1 = 0$   
trique:  $y = R \cdot cos(u)$  sa normale sera  $n_2 = cos(u)$  etc.  

$$
z = R \cdot sin(u)
$$

$$
n_1 = sin(u)
$$

Le cône : Un cône d'axe vertical, centré sur l'origine a pour équation implicite :

$$
x^2 + y^2 - t g^2 \left(\frac{\alpha}{2}\right), z^2 = 0
$$
, et pour équation para-

$$
x = tg\left(\frac{\alpha}{2}\right), v \cdot \cos(u) \qquad n_1 = \cos(u)
$$
  
matrix: 
$$
y = tg\left(\frac{\alpha}{2}\right), v \cdot \sin(u) \qquad \text{as normale étant } n_2 = \sin(u)
$$
  

$$
y = tg\left(\frac{\alpha}{2}\right), v \cdot \sin(u) \qquad n_3 = \cos\left(\frac{\pi + \alpha}{2}\right)
$$

 $\alpha$  étant l'angle au sommet du cône. Il est facile de déterminer les équations d'un cône d'axe horizontal. Changement de base : les changements de base se font en faisant tourner le solide de G autour des l'axe des z, puis de i autour de l'axe des x :

$$
x' = x \cdot sin(G) - y \cdot cos(G),
$$
  
\n
$$
y' = x \cdot cos(i) \cdot cos(G) + y \cdot cos(i) \cdot sin(G) - z \cdot sin(i),
$$
  
\n
$$
z' = x \cdot sin(i) \cdot cos(G) + y \cdot sin(i) \cdot sin(G) + z \cdot cos(i)
$$

on remplace x, y, et z par leur valeur dans les équations des primitives pour obtenir les équations paramétriques de ces surfaces simples dans le cas général. Noter que dans ce cas il faut remplacer x par  $x + xo$ , y par y + yo, z par z + zo pour choisir aussi une origine quelconque.

On remarquera que l'axe des x reste dans le plan initial, l'axe des y suit la plus grande pente du plan, et z est incliné de i. Les intersections de ces surfaces avec des courbes sont assez difficiles à résoudre sous leur forme paramétrique qui ne peut être « inversée ». Pour décrire l'intersection de ces surfaces avec un plan il faut substituer dans l'équation implicite de ce dernier :

 $n_1$ ,  $x + n_2$ ,  $y + n_3$ ,  $z = d$ , les valeurs paramétriques des coordonnées x', y', z' de la surface, on obtient l'équation de la courbe plane d'intersection en fonction des paramètres initiaux u et v.

## 5.4 Objets quelconques

On procède généralement par une approximation de la surface par des triangles dont les sommets sont les points de définition de la surface, et on calcule l'intersection d'une droite avec le plan de la facette. Cela est insuffisant pour calculer un point d'intersection qui n'existe pas s'il se trouve en dehors de la facette !

Encore faut-il contrôler qu'il est bien dans la facette, pour cela il faut calculer la distance du point trouvé aux trois segments de droite limitant la facette, et vérifier que ces trois distances sont, simultanément, inférieures aux trois hauteurs du triangle, dans ce cas l'intersection est validée, dans le cas contraire elle est rejetée.

L'intersection d'un plan et d'une facette peut se faire en calculant les intersections des trois segments de droites, limites de la facette, avec le plan, et en ne conservant que les solutions qui se placent entre deux sommets de la facette.

Enfin, les intersections entre facettes se calculent selon les deux méthodes ci-dessus, employées simultanément : les segments de droites d'une facette intersectant le plan de l'autre facette, les solution ne seront validées que si elles sont à l'intérieur du bord de la facette « intersectante ». Les solutions extérieures à la facette intersectée seront ensuite éliminées.

On ne conservera donc que les intersections intérieures aux deux facettes. Le temps de calcul serait proportionnel à  $n_1, n_2, n_1$ , étant le nombre de facettes du premier corps et  $n_2$  celui du second si on ne tenait pas compte de la proximité des facettes. On compare la distance de chaque facette du corps 1 à celles du corps 2, et on élimine celles qui sont trop éloignées l'une de l'autre pour «s'intersecter». Il s'agit là d'un travail de programmation assez simple. On traite ainsi la majorité des cas pratiques.

#### 5.5 Quaternions et rotations 3-D

Les quaternions sont, dans l'espace 3-D, ce que sont les nombres imaginaires dans un espace 2-D. Le problème, qui était un peu plus compliqué qu'en 2-D, a été résolu par Hamilton à la fin du 19<sup>ème</sup> siècle [MILL92] [MILL93]. Les quaternions sont construits directement à partir des données de la rotation qui sont :

• Un centre de rotation.

· La direction, dans l'espace 3-D, de l'axe de rotation décrite par trois vecteurs unitaires  $n_1, n_2, n_3, ||(n_1, n_2, n_3)|^T = 1$ . dont seulement deux vecteurs seulement sont indépendants.

• L'angle de rotation  $\omega$ .

On note un quaternion par  $\mathbf{Q} = i \cdot q_1 + j \cdot q_2 + k \cdot q_3 + q_4$ seule  $q_4$  est la base réelle, tous les autres termes sont imaginaires. A l'inverse des matrices de rotation, un quaternion se bâtit directement à partir des données de la rotation, on a :

$$
q_i = n_i \sin(\frac{\omega}{2}); \quad i = 1, 2, 3
$$
  
. comme plus haut, l'une  

$$
q_4 = \cos(\frac{\omega}{2});
$$

quelconque des trois composantes imaginaires n'est pas indépendantes des deux autres car :

$$
\begin{vmatrix} q_1 \\ q_2 \\ q_3 \end{vmatrix} = \sin(\frac{\omega}{2})
$$
; un quaternion se note comme un

vecteur, mais ce n'est pas  $\mathbf{Q} = (i, j, k) \cdot \begin{bmatrix} q_1 \\ q_2 \end{bmatrix} + q_*$ ;

$$
mais \mathbf{Q} = \epsilon \begin{pmatrix} q_1 \\ q_2 \\ q_3 \end{pmatrix}, q_4
$$
; un vecteur, mais un nombre

particulier, avec ses règles d'addition et de multiplication (notée \*), mais c'est aussi un ensemble  $\in$  (..) composé d'un vecteur  $\vec{q}$  et d'un scalaire  $q_a$ . On notera que sa forme informatique est semblable à celle d'un plan, un vecteur, mais non unitaire, associé à un scalaire. Un vecteur ordinaire p est considéré comme un quaternion particulier sans sa

$$
x_p
$$
  
partie réelle :  $\mathbf{p} = y_p + 0$ . Le quaternion  $\mathbf{Q} = q_4 - \mathbf{q}$ .  

$$
z_p
$$

est le quaternion *conjugué* de Q.

Dans le cas particulier qui sera le nôtre  $\dot{\mathbf{Q}} = q_{\mu} - \mathbf{q} = \mathbf{Q}^{-1}$  si  $\|\mathbf{Q}\| = 1$  (quaternion unitaire). dans le cas général on a :

$$
Q^{-1} = \frac{\dot{Q}}{Q \cdot \dot{Q}} \cdot \text{, c'est la règle de normalisation}
$$

des quaternions.

A l'aide des quaternions, les rotations d'un vecteur p, devenant p', elles se calculent de la manière suivante :  $p' = q * p * q^{-1}$ , la base J tourne dans le sens inverse :

$$
\mathbf{J}' = \mathbf{q}^{-1} \star \mathbf{J} \star \mathbf{q}
$$

On fait d'abord  $q * \vec{p}$  puis  $(q * \vec{p}) * q^{-1}$ . Le vecteur p' est la nouvelle position du vecteur p après une rotation d'axe 3-D, absolument quelconque.

Si on écrit ce produit :  $\vec{p}' = q^* q^{-1} \vec{p}$  étant la valeur de q permutée placée alors avant p, le produit :

$$
\mathbf{q}^* \mathbf{q}^{t-1} = q_4^2 + \mathbf{q}_i^2 \oplus (-2. \mathbf{q}_i, q_4) + \hat{\mathbf{q}}_i, \hat{\mathbf{q}}_i
$$
  
= 1  $\oplus (-2. \mathbf{q}_i, q_4) + \hat{\mathbf{q}}_i, \hat{\mathbf{q}}_i$ 

avec q, partie imaginaire de q. C'est ainsi qu'on calculera la matrice de rotation de Rodriguez.

$$
\mathbf{R} = \begin{bmatrix} 1 & 0 & 0 & 0 \\ 0 & r_{11} = q_4^2 + q_1^2 - q_2^2 - q_3^2 & r_{12} = 2.(q_1, q_2 + q_3, q_4) & r_{13} = 2.(q_1, q_3 - q_2, q_4) \\ 0 & r_{21} = 2.(q_1, q_2 - q_3, q_4) & r_{22} = q_4^2 - q_1^2 + q_2^2 - q_3^2 & r_{23} = 2.(q_2, q_3 + q_1, q_4) \\ 0 & r_{31} = 2.(q_1, q_3 + q_2, q_4) & r_{32} = 2.(q_2, q_3 - q_1, q_4) & r_{33} = q_4^2 - q_1^2 - q_2^2 + q_3^2 \end{bmatrix}
$$

On dispose donc de deux méthodes pour calculer des rotations 3-D, le produit d'un quaternion par un vecteur puis par son inverse ou, ce qui est plus connu. la matrice de Rodriguez prémultipliant ce vecteur. La première méthode, la moins connue, est pourtant la plus simple.

#### 6. Mise en oeuvre des calculs

Il faut bien se convaincre qu'il est inutile d'entreprendre de tels calculs avec une calculette, même programmable. En revanche, la programmation des briques logicielles de base est tout à fait élémentaire : L'addition et le multiplication vectorielle ou scalaire sont dans tous les manuels de débutants, il faut y ajouter le module et la normalisation qui sont les opérations de base auxquelles on songe immédiatement. Il ne faut surtout pas oublier la transformation d'une direction décrite par son gisement et sa distance zénithale en vecteur, et l'opération inverse du vecteur au gisement et à la distance zénithale. De même, pour les quaternions, il faut décrire un quaternion comme une « classe » à quatre éléments, et programmer les « méthodes » qui leur seront appliquées : normalisation, quaternion conjugué, multiplication, inversion, rotation. Bien que ce soit, sans doute, inutile en raison de la rapidité des processeurs, on peut programmer ces « briques » en assembleur, d'autant que cela a été fait par d'autres depuis bien longtemps !

Il faut, ensuite, s'attaquer aux problèmes de base, tels que la mise en œuvre de ces briques logicielles. en présentant les données et les résultats des calculs sur un tableau dans lequel on peut déplacer à volonté les données et les résultats, qui peuvent devenir euxmêmes des données pour les calculs suivants. Le premier logiciel d'initiation s'appelle vect.exe ou quaternions.exe. Outre ce qui a déjà été décrit plus haut pour les vecteurs, il comprend : par exemple le programme calcule les coordonnées d'un point symétrique par rapport à un autre point ou par rapport à une droite ou encore par rapport à un plan. La rotation est calculée autour d'une droite quelconque.

On peut transformer une direction du terrain ou de l'espace en un vecteur nécessairement normalisé : deux paramètres notés azimut et distance zénithale sont utilisés.

Les rubriques azimut et distance zénithale peuvent être remplacées, terme pour terme, par ascension droite et codéclinaison, longitude et colatitude, dans d'autres applications et dans d'autres référentiels.

Si on sort de la rubrique initiation pour entrer dans la résolution de problèmes plus complexes, qui restent tout de même assez « basiques » on note :

- · Droite définie par deux points.
- · Plan défini par trois points.
- Droite intersection de deux plans.
- · Distance entre deux droites.
- · Intersection de deux droites dans le même plan.
- Intersections de deux droites quelconques.
- Bissectrice 3-D de deux vecteurs.

· Bissectrice 3-D de deux plans (ces deux dernières opérations sont quasiment irréalisables sans le calcul vectoriel).

- Intersection de trois plans.
- Distance d'un point à un plan.
- Intersection d'une droite et d'un plan.
- Pied de la perpendiculaire d'un point à une droite.
- Pied de la perpendiculaire d'un point à un plan.

Le logiciel correspondant s'appelle vectoriel.exe. Les trois logiciels sont documentés dans un mode d'emploi détaillé. Ils offrent, en outre, des jeux de valeurs par défaut pour s'entraîner.

Ces logiciels sont loin de couvrir les besoins de tous les praticiens. Notamment, ils passent sons silence les problèmes de raccordements en courbes et ceux des pénétrations entre solides qui sont beaucoup plus compliqués et qui, à ce titre, seraient trop longs à exposer ici.

# **7. Conclusions**

On a répertorié une très modeste partie des moyens qui, à notre sens, pourraient être employés pour enrichir les calculs de topométrie. Si l'intérêt s'en faisait sentir il serait possible de compléter cette énumération.

Ces moyens sont plus ou moins adaptés aux problèmes que chacun va rencontrer, c'est le domaine du topométre de faire son choix parmi les moyens qui lui sont offerts. Des logiciels d'essai sont sur mon site http :perso.wanadoo/claude.million/

## **Références**

- MILL78 C.M : Tendances actuelles en matière de calcul des canevas de base in X Y Z.
- MILL92 C.M : Les relations de l'algèbre des quaternions GEOTOP n°127(1992).
- MILL93 C. M : Les quaternions corrigés GEOTP  $n^{\circ}130(1993)$ .
- MILL96 C.M : Une opération topométrique méconnue, le relèvement 3D sur deux points, in GEOTOP nº140 (Mars 1996) et résumé dans X Y Z n°67 (Juin 1996).
- MILL97 C.M : L'intersection 3-D in XYZ  $n^{\circ}72$  (1997).